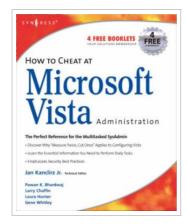

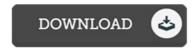

## How to Cheat at Microsoft Vista Administration (Paperback)

By Jan Kanclirz

Syngress Media, U.S., United States, 2007. Paperback. Condition: New. Language: English. Brand New Book. The Perfect Reference for the Multitasked SysAdminThe Microsoft Windows Vista operating system offers several changes and improvements over its predecessors. It not only brings a new and redesigned interface, but also improves on many administrative utilities and management consoles. It also enhances the system's reliability, performance, and problem-solving tools. As administrators, Vista will sometimes look like its predecessor, Windows XP, and at other times, look like an all-new operating system. How to Cheat will help you get Vista up and running as quickly and safely as possible and provide you with a solid idea of all the important changes and improvements the new Microsoft Vista OS has to offer. In the book you will: Automate Windows Vista InstallationSee how Windows installations can be automated for large-scale deployments using the Windows Automated Installation Kit (WAIK).\* Install and Maintain DevicesWindows Vista contains device drivers for hundreds of PnP devices, and the Device Manager snap-in is the main utility on a local computer for managing them.\* Customize Appearances, Taskbars, and ToolbarsSee how to use a personalization page, use the taskbar, and customize desktop themes.\* Manage File System Formats, Partitions,...

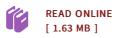

## Reviews

This book is great, it was writtern quite flawlessly and helpful. You will not truly feel monotony at whenever you want of your time (that's what catalogs are for concerning if you ask me).

-- Sterling Kris

This created publication is excellent. It generally does not price a lot of. You may like just how the writer create this pdf.

-- Jo Kuhlman